# **Язык программирования Python** 04 Переменные

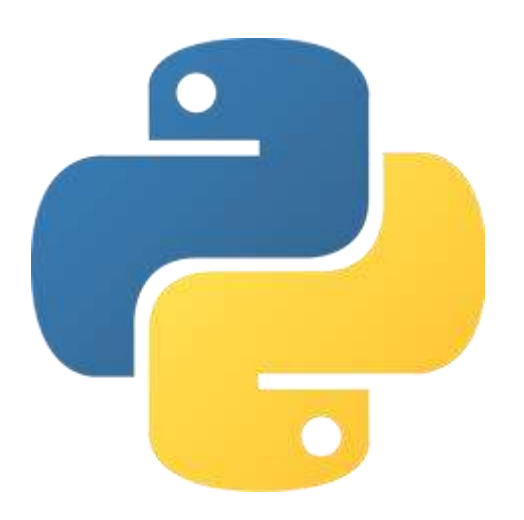

### Литерал

Литерал — это фиксированное значение в коде.

Рассмотренные в предыдущей теме выражения состояли из литералов целочисленного и вещественного типа.

Числа 1, 100, –5, 34.0, 1.0009 в коде — это числовые литералы.

Введенное число помещается в ячейку памяти компьютера, но в какую? Как обращаться к этим данным?

Справиться с этой проблемой нам помогают переменные.

#### Переменная

С помощью переменных мы можем обратиться к ячейкам памяти, где лежат наши данные.

Связать между собой данные и имя переменной позволяет присваивание. Оператор присваивания (=) используется для присвоения значения переменной.

$$
>> a = 2
$$
  
\n
$$
>> b = 3
$$
  
\n
$$
>> a * b
$$
  
\n6

Имя переменной, стоящее слева от знака присваивания, связывается со значением, стоящим справа.

#### Правила именования переменных

- имя переменной может состоять только из цифр, букв и нижнего подчеркивания; side a, my super variable, i, j, n12345,  $b678$  # годится :%var, \$#length, ?!yes # не годится
- имя переменной не может начинаться с цифры. 2my\_var, 34number # не годится

Называйте переменные так, чтобы другие программисты, взглянув на ваш код, могли разобраться, что и куда.

Если имя переменной состоит из нескольких слов, то разделяйте их нижним подчеркиванием.

## Оператор присваивания

Знак оператора присваивания — равно (=), но это не операция равенства. Когда переменной присваивается значение, она становится определенной. При использовании неопределенной переменной, интерпретатор выдаст ошибку о том, что имя не определено.

```
>> a = 1>>b = 2>>> a>> b
2.
>>> cTraceback (most recent call last):
 File "<pyshell#7>", line 1, in <module>
    d
NameError: name 'c' is not defined
>>
```
*Знак операции равенства — два подряд идущих знака равенства (==) без пробела между ними.*

#### Нижнее подчеркивание

В интерактивном режиме результат вычисления последнего выражения присваивается переменной \_. Это облегчает использование интерпретатора как калькулятора.

Однако, присваивать значение этой переменной «руками» не стоит, так как она «только для чтения». При присвоении своего значения переменной \_ вы создадите другую переменную с тем же именем, но скрывающую встроенную (в вашу переменную значение последнего выражения записываться не будет).

#### Переменная

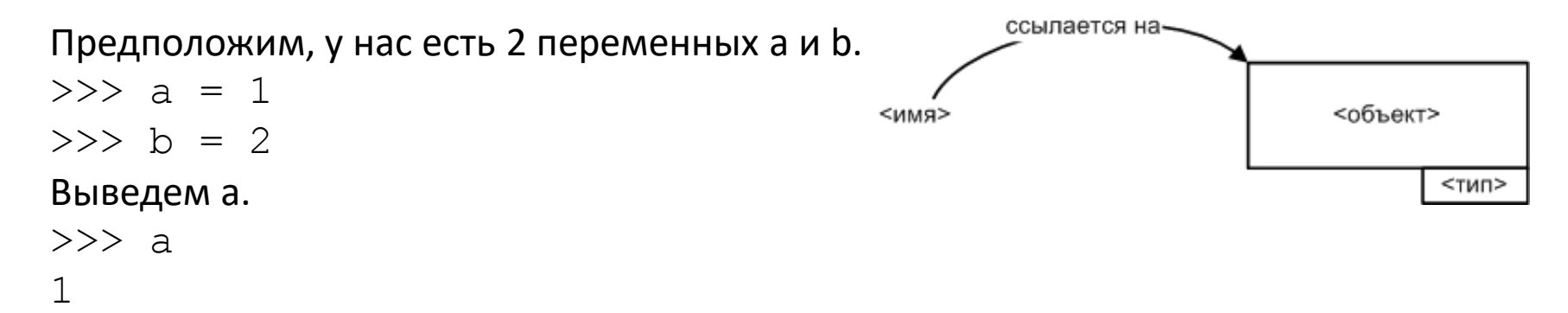

Переменные можно присваивать друг другу, переменная а будет ссылаться на то же объект, что и b.

$$
>> a = b
$$
  

$$
>> a
$$
  

$$
2
$$

#### Присваивание

Существует обычное и множественное присваивания.

Обычное присваивание мы уже рассматривали, выглядит оно следующим образом:

>>>  $a = 1$  # а ссылается на объект типа int со значением 1  $>>$  b = 2 # b ссылается на объект типа int со значением 2  $>>$  a = b

В последней строке переменная а после присваивания начинает ссылаться на тот же объект, что и b.

#### Присваивание

Также имеется возможность присвоить одно значение группе переменных.

 $\Rightarrow$  > a = b = c = 1

Перменные a, b и c ссылаются на один и тот же объект типа int со значением 1

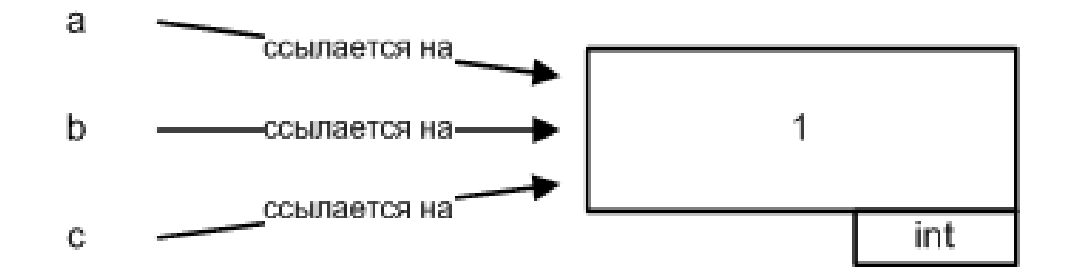

#### Множественное присваивание

Множественное присваивание реализовано следующим образом:

## Перестановка значений переменных

Существует классическая задача о перестановке значений 2 переменных: дано 2 переменных и необходимо, чтобы переменные обменялись значениями.

- Без использования множественного присваивания решение бы выглядело так: >>> tmp = a # вводится дополнительная переменная tmp  $\gg$  a = h  $>>$  b = tmp *(tmp — temporary — временный)*
- С использованием множественного присваивания:

 $>>$  a, b = b, a

#### Составные операторы присваивания

```
>>\ a = 1>>> a += 1 # равносильно a = a + 1
>> a
\overline{2}>>\ a = 1>>> a -= 1 # равносильно a = a - 1
>> a
\bigcirc
```
А также  $*=$ , /=, //=, %= и так далее.

# *Сборщик мусора*

>>> a = 1 # a ссылается на объект типа int со значением 1 >>> b = 2 # b ссылается на объект типа int со значением 2  $\gg$  a = b

*В последней строке имя a перестает ссылаться на 1 и так как на этот объект больше не ссылается ни одна переменная, то он удаляется сборщиком мусора.*

>>>  $a = b = c = 1$  # a, b и с ссылаются на один объект типа int со значением 1 *Сборщик мусора удалит этот объект в случае если все 3 переменные перестанут ссылаться на него.*

# Пример

- Задача Необходимо найти площадь прямоугольника со сторонами 4 и 6.
- Решение

Свяжем 4 и 6 с именами side\_a (сторона a) и side\_b (сторона b) соответственно.  $>>$  side a = 4  $>>$  side b = 6

Найдем площадь (area). >>> area = side a  $*$  side b >>> area 24

#### Итоги

Мы познакомились с такими понятиями, как литерал, переменная, присваивание, оператор присваивания, множественное присваивание, определение переменной, составные операторы присваивания, сборщик мусора,

а также попрактиковались в работе с интерпретатором в интерактивном режиме.